Model Representation and an Open Solver Interface

> Robert Fourer and Jun Ma Northwestern University

> > Kipp Martin University of Chicago

Matthew Saltzman Clemson University

November 14, 2005

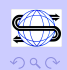

 $\Rightarrow$ 

 $\langle 1 \rangle$  )  $\langle 1 \rangle$   $\langle 1 \rangle$   $\langle 1 \rangle$   $\langle 1 \rangle$   $\langle 1 \rangle$   $\langle 1 \rangle$ 

# ICS Wants YOU!

The **INFORMS Computing Society** is where **computation** meets **OR/MS.**

### Check us out:

• Attend one of 34 ICS-sponsored sessions here • Read the INFORMS Journal on Computing • Visit us online at www.informs.org/Subdiv/Society/ICS/

Join the group where people speak your language. ICS is INFORMS' technology leading edge.

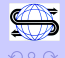

 $\langle 1 \rangle$  )  $\langle 1 \rangle$   $\langle 1 \rangle$   $\langle 1 \rangle$   $\langle 1 \rangle$   $\langle 1 \rangle$   $\langle 1 \rangle$ 

# **Outline**

### [The Problem](#page-3-0)

### [The API](#page-6-0)

[The Libraries](#page-12-0) [OSCommon](#page-13-0) **[OSSolver](#page-16-0) [OSAgent](#page-22-0) [OSUtilities](#page-26-0)** 

[Summary](#page-27-0)

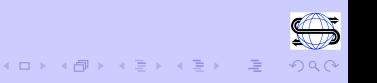

## The Problem

Consider the following scenarios or problems

- $\triangleright$  You have a model you wish to optimize but don't have the appropriate solver on your machine. How do you access a solver on another machine?
- ▶ You need to test an algorithm on a variety of solvers but the solvers require inputs in different formats.
- $\triangleright$  You need to create a test bed of problem instances (linear, quadratic, nonlinear, stochastic, etc). What format do you use for storing these instances?

<span id="page-3-0"></span>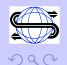

<br>K ロ X x 伊 X x を X x を X …

## The Problem

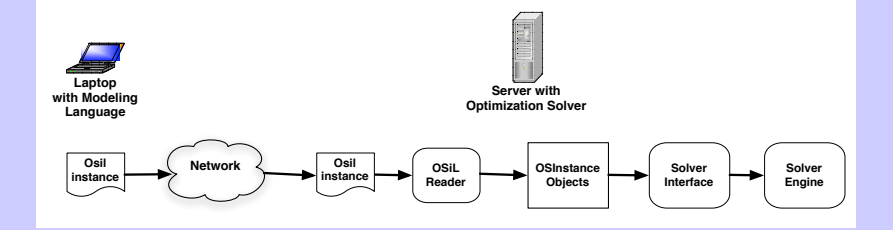

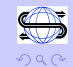

# The Problem

How is communication done?

- $\blacktriangleright$  Through an application program interface (API)
- $\blacktriangleright$  Think of the API as a specification for methods.
- $\blacktriangleright$  The methods then interact with an underlying data structure
- $\blacktriangleright$  In our work it is through the OSInstance class and OSExpression Tree.

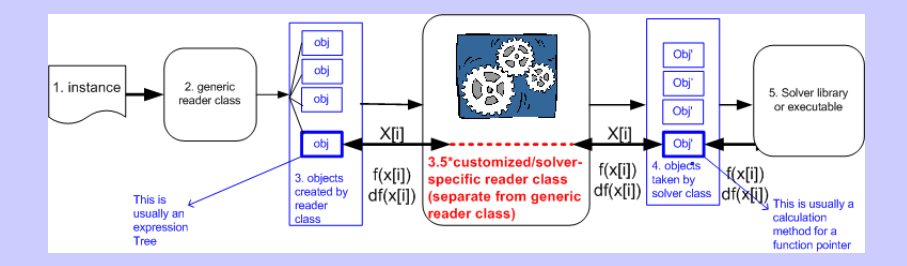

<span id="page-6-0"></span>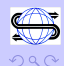

Libraries are provided with the following features:

- $\triangleright$  Designed to read and write OSIL
- $\triangleright$  Written in  $C++$
- $\blacktriangleright$  Are platform independent
- $\triangleright$  Can be used in either a tightly or loosely coupled manner

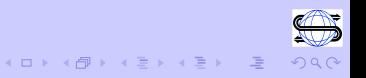

Key Idea: The API is the interface between the solver and the problem instance. We assume the problem instance is in OSiL format.

**OSiL:** Optimization Services instance Language. This is an XML based format for representing a wide variety of optimization problems.

More on OSiL later in this session.

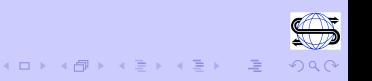

```
<variables number="2">
      <var lb="0" name="x0" type="C"/>
      <var lb="0" name="x1" type="C"/>
</variables>
The representation of ln(x_0x_1)\langlenl idx="1">
      \langleln\rangle\langletimes\rangle<variable coef="1.0" idx="0"/>
                   <variable coef="1.0" idx="1"/>
            \langletimes>
      \langle/ln>
\langle/nl\rangle
```
K ロンドイランド ミンド (ミン・ニュ)

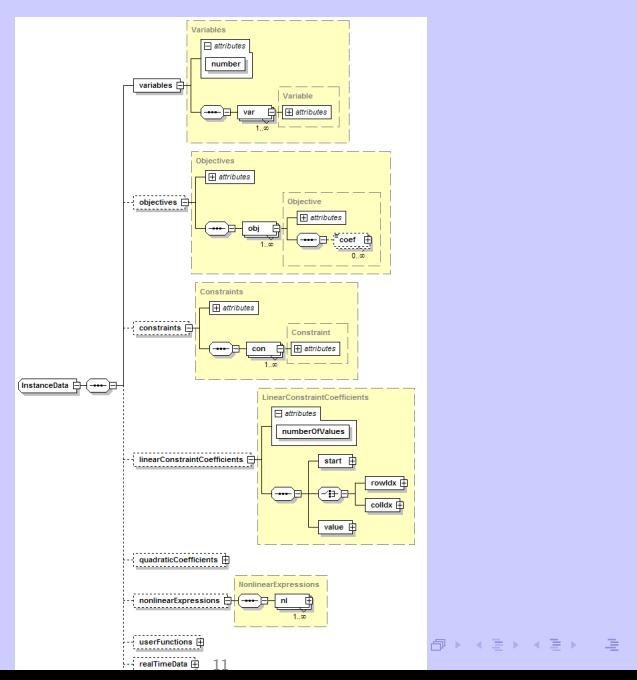

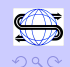

The job of the API is:

- Read/parse a problem instance (a file or string) in OSiL format
- $\blacktriangleright$  Validate the problem
- $\triangleright$  Create an in-memory representation of the problem
- $\triangleright$  Provide a set of get () methods to access logical parts of an optimization instance, e.g. variable lower bounds
- Provide a set of set () methods to create/modify a problem instance
- $\triangleright$  Write problem instances from the in-memory representation

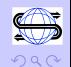

# The COIN C++ Libraries

- ▶ OSAgent: client side library (this one only needed in a distributed environment)
- ▶ OSCommon: for reading and writing OSiL files and OSInstance objects
- ▶ OSSolver: solver side library
- ▶ OSUtil: various utilities such as nl2osil, and mps2osil

<span id="page-12-0"></span>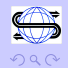

# The OSCommon Library

### Key Classes:

- $\triangleright$  OSiLReader: Takes an OSiL string and creates and OSInstance object. Xerces not used to parse the OSiL. We wrote our own  $C++$  validating (actually stronger) parser.
- $\triangleright$  OSInstance: This is the in-memory representation. We are done with the linear, integer, and quadratic. Still to do is the nonlinear OSExpression tree. This is the bridge between the optimization instance and the solver internal representation.
- $\triangleright$  OSiLWriter: Use this class to write a string or file in OSiL format given an in-memory OSInstance object.

<span id="page-13-0"></span>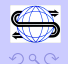

# The OSCommon Library

The OSInstance class is used to access the problem data or create/modify the problem. For example, accessing a problem for the solver

m\_mdVarLB = osinstance->getVariableLowerBounds(); m\_mdVarUB = osinstance->getVariableUpperBounds(); solver->assignProblem(m\_, m\_mdVarLB, m\_mdVarUB, m\_mmdObjDenseCoefValue, m\_mdConLB, m\_mdConUB);

or creating a problem

instanceData.linearConstraintCoefficients.start.el = A\_colstarts; instanceData.linearConstraintCoefficients.value.el = A\_vals; instanceData.linearConstraintCoefficients.rowIdx.el = A\_rownos;

Key Idea: It maps to the OSiL Schema.

# The OSCommon Library

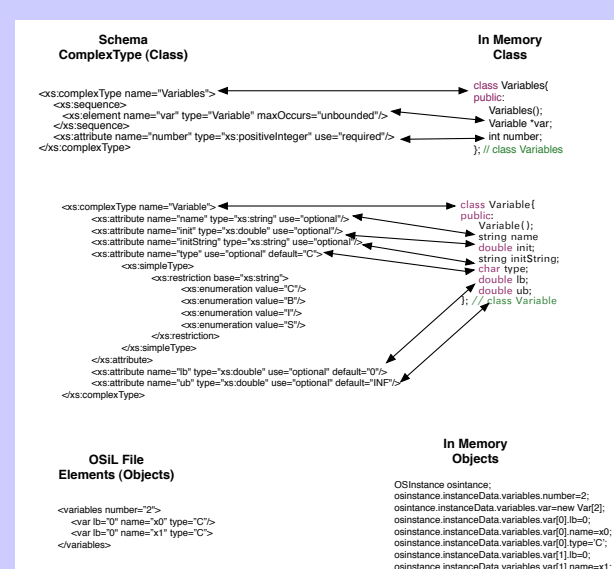

#### K ロンドイタンド (ミンド・ミンド・ミ)

osinstance.instanceData.variables.var[1].type='C';

# The OSSolver Library

Viewpoint: you wish to provide a solver service. How do you use the API?

- $\triangleright$  The API provides a DefaultSolver class. It is an abstract class.
- $\blacktriangleright$  The DefaultSolver class has the pure virtual function

virtual string solve(string osil, string osol) = 0;

▶ Define your own class that inherits from DefaultSolver and implement the solve() method.

<span id="page-16-0"></span>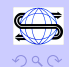

The OSSolver Library - COIN Solver Example

Here is how the CoinSolver class works.

```
class CoinSolver : public DefaultSolver{
public:
     string solve(string osil, string osol);
};
```
Now implement the CoinSolver solver.

```
string CoinSolver::solve(string osil, string osol) {
     solverName = osol;
     OSiLReader* osilreader;
     OSInstance* theosinstance = 0;
     OsiSolverInterface* solver = 0;
```
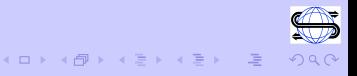

. . .

## The OSSolver Library - COIN Solver Example

Implementation of CoinSolver solve() method (continued).

```
if(osol == "glpk")solver = new OsiGlpkSolverInterface();
else
     solver = new OsiClpSolverInterface();
osilreader->readOSiL( osil );
theosinstance = osilreader->getOSInstance();
if(!setOSInstance( theosinstance )) return 0;
return optimize();
}
```
Important: the CoinSolver class must put the OSInstance object into the COIN data structures such as the CoinPackedMatrix

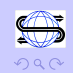

# The OSSolver Library – Where are we?

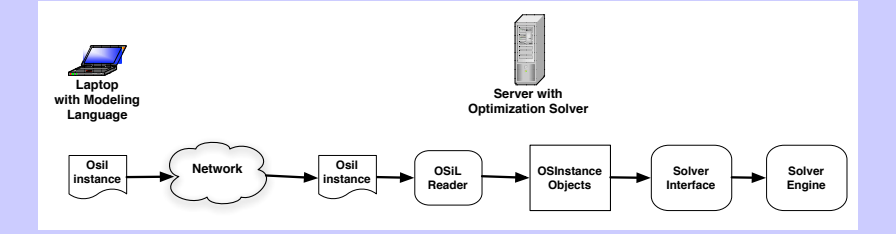

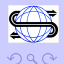

 $A(D) \rightarrow A(\overline{D}) \rightarrow A(\overline{D}) \rightarrow A(\overline{D}) \rightarrow A(\overline{D})$ 

### The OSSolver Library – tightly coupled

The OSSolver Library can be used locally or in a tightly coupled environment in one of two ways.

**Method 1:** Use the OSServiceUtil class inside a main() method.

```
OSServiceUtil serviceUtil;
string osol = "glpk";serviceUtil.m_solver = new CoinSolver();
cout << serviceUtil.solve(osil, osol)
```
### -OR-

Method 2: Create a solver class directly and use its solve method.

21

LindoSolver lindosolver; cout << lindosolver.solve( osinstance);

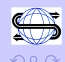

 $\left\{ \bigoplus_{i=1}^n x_i \in \mathbb{R}^n \; \middle|\; i \in \mathbb{R}^n \right. \right\}$ 

## The OSSolver Library – Loosely Coupled

Key Idea: Link the OSSolver library with a Web Server such as Apache Axis.

- $\triangleright$  There is a  $C_{++}$  Apache Axis that can be used in conjunction with the Apache Web server to support Web services.
- $\triangleright$  Create a Web service on the server machine for example OSCoinSolverService or OSLindoSolverService. This service uses the solver OSSolver library service.
- ▶ xsd\_string OSSolverService::solve(xsd\_string osil, xsd\_\_string osol)

```
{
```
OSServiceUtil serviceUtil; serviceUtil.m\_solver = new CoinSolver(); char\* osrl = &serviceUtil.solve(osil, osol)[0]; return osrl;

}

## The OSAgent Library – Where we are

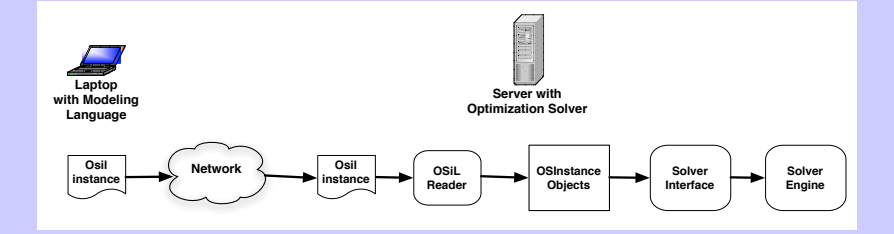

<span id="page-22-0"></span>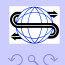

# The OSAgent Library

Key Idea: Access the solver over a network using Web Services. Use the OSAgent library to do his.

- $\blacktriangleright$  The API provides a OShL class (Optimization Services hookup Language). It is an abstract class.
- $\blacktriangleright$  The OShL class has the pure virtual function

virtual string solve(string osil, string osol) = 0;

▶ The OSSolverAgent class inherits from DefaultSolver and implement the solve() method.

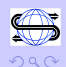

 $(1)$   $(1)$   $(1)$   $(1)$   $(1)$   $(1)$   $(1)$   $(1)$   $(1)$   $(1)$   $(1)$   $(1)$   $(1)$   $(1)$   $(1)$   $(1)$   $(1)$   $(1)$   $(1)$   $(1)$   $(1)$   $(1)$   $(1)$   $(1)$   $(1)$   $(1)$   $(1)$   $(1)$   $(1)$   $(1)$   $(1)$   $(1)$   $(1)$   $(1)$   $(1)$   $(1)$   $(1)$ 

# The OSAgent Library

What does the OSSolverAgent class solve() method do?

- $\triangleright$  solve() invokes and object in the WSUtil class and:
- $\triangleright$  Creates a SOAP envelop containing the optimization instance
- $\triangleright$  Uses the C socket API to contact a server, send the server the SOAP envelop using HTTP
- $\triangleright$  Receives the result back from the server

Note: Apache Axis client is not necessary. We have written the necessary socket layer software to handle the communication with the server.

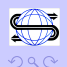

 $(0)$  and  $(0)$  and  $(0)$  and  $(0)$  and  $(0)$ 

# The OSAgent Library

Here is a simple illustration of the client using the OSAgent library

```
string osol = "clp";
OSSolverAgent* osagent;
osagent = newOSSolverAgent("128.135.130.17/axis/OSCoinSolverService");
cout << osagent->solve(osil, osol);
```
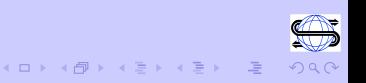

# The OSUtilities Library

Key Idea: you need instances in OSiL format to use the libraries. More on this in the Tuesday, 1:30 PM session. But the following are designed to generate OSiL.

nl2osil: Convert AMPL nl files to OSiL (for linear integer programs)

mps2osil: Convert MPS to OSiL. Not yet written but on the to do list.

<span id="page-26-0"></span>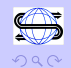

# Summary

Modeling languages that can generate OSiL:

- $\triangleright$  AMPL (linear OSiL use nl2osil.exe)
- $\triangleright$  OSmL (native linear and nonlinear)
- ▶ POAMS (native linear OSiL???)

Solvers:

- $\triangleright$  CLP through COIN OSI
- $\triangleright$  FORTMP LPFML
- $\triangleright$  GLPK through COIN OSI
- $\blacktriangleright$  IMPACT native support
- $\triangleright$  KNITRO using function callbacks
- $\blacktriangleright$  LINDO using instruction list format

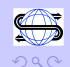

<span id="page-27-0"></span> $\Rightarrow$ 

 $\overline{AB}$   $\rightarrow$   $\overline{B}$   $\rightarrow$   $\overline{B}$   $\rightarrow$ 

# Summary

### An ideal world: each solver supports the function string solve(string osil, string osol);

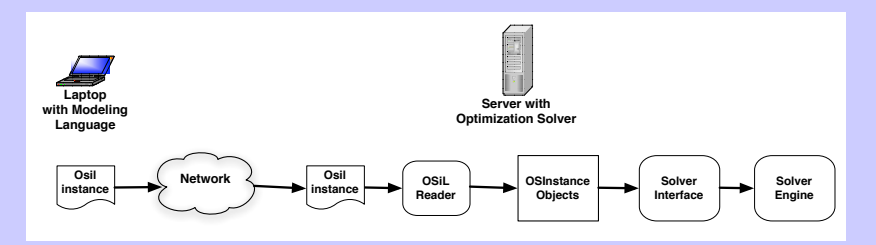

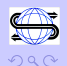

K ロンドイタンド (ミンド・ミンド・ミ)

# **Summary**

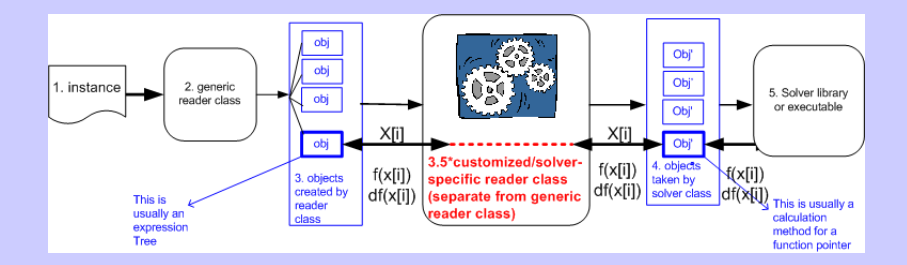

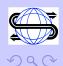